**百度知道 400-股识吧**

\* //\*chaogubaike\*/ruhexuangu/online/

适当的。

**一、股票软件上如何能看到前一日的量比排名呢?**

- \* //\*chaogubaike\*/ruhechaogu/jishufenxi/
- \*://\*chaogubaike\*/ruhechaogu/shengouxingu/如何选股
- \* //\*chaogubaike\*/ruhechaogu/ruhexuangu/
- \*://\*chaogubaike\*/ruhechaogu/ruhejietao/炒股怎么跟庄
- \* //\*chaogubaike\*/ruhechaogu/gupiaozenmegenzhuang/

有太阳不能太强了.我们大人都怕更何况是宝宝呢.

- \* //\*chaogubaike\*/ruhechaogu/xunzhaoheima/
- \*://\*chaogubaike\*/ruhechaogu/maimai/

 $\overline{0}$ 

**501** 9

俗话说得好:"没有压力就没有动力。

人**(1)在中的融合工作文 1000** 

也加大了.不仅如此,我还有许多课外班的作业,奥数,英语,信息……这样的话

而且我还有很多招学习的"小窍门"! 这样的"小窍门"已经成为我学习的必要

 $\mathcal{L}$ 

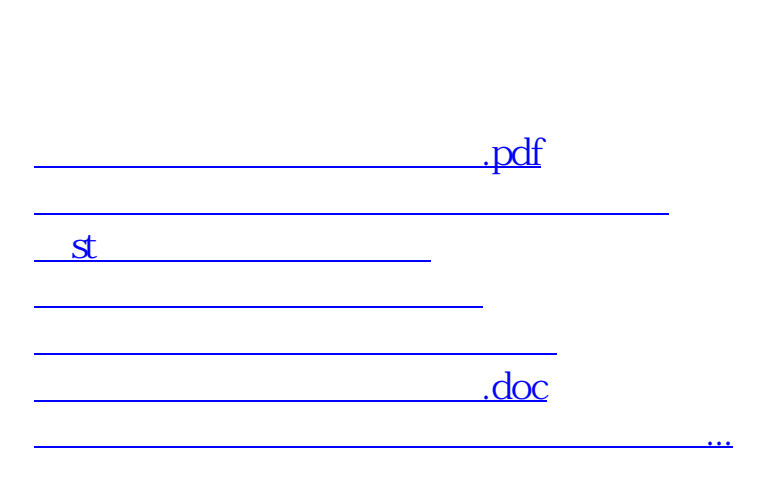

 $\infty$ 

<u><https://www.gupiaozhishiba.com/subject/41978050.html></u>